## **Code**

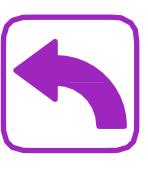

### **Tourner à gauche** Le robot tourne

immédiatement, 90 ° à gauche.

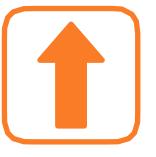

### **Avancer** Le robot avance d'une case.

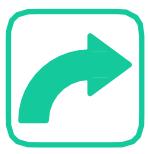

## **Tourner à droite**

Le robot tourne immédiatement, 90 ° à droite.

Le robot supprime les mauvaises herbes (petites étoiles rouge)

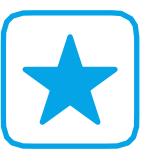

# Action: New York 1980

**Désherber**

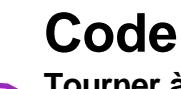

### **Tourner à gauche** Le robot tourne immédiatement, 90 ° à gauche.

**Avancer** Le robot avance d'une case.

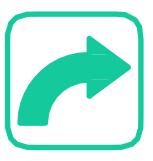

## **Tourner à droite**

Le robot tourne immédiatement, 90 ° à droite.

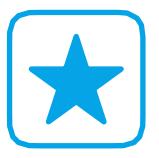

### **Désherber** Le robot supprime les mauvaises herbes (petites étoiles rouge) Action:

## **Code**

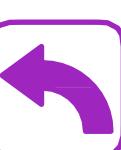

# **Tourner à gauche**

Le robot tourne immédiatement, 90 ° à gauche.

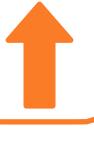

**Avancer** Le robot avance d'une case.

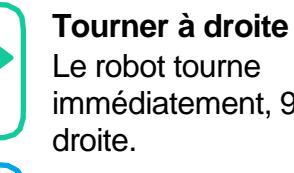

## Le robot tourne immédiatement, 90 ° à **Désherber**

Le robot supprime les mauvaises herbes (petites étoiles rouge) Action: New York 1997

**Code Tourner à gauche** Le robot tourne immédiatement, 90 ° à gauche.

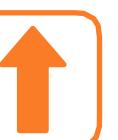

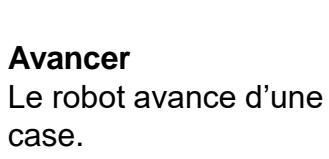

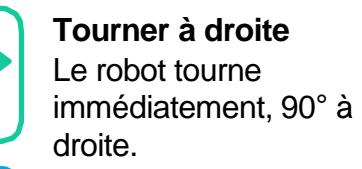

**Désherber** Le robot supprime les mauvaises herbes (petites étoiles rouge) Action: \_\_\_\_\_\_\_\_\_\_\_\_\_\_

## **Code**

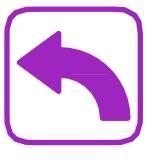

**Tourner à gauche** Le robot tourne immédiatement, 90 ° à gauche.

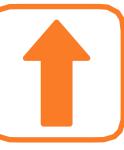

### **Avancer** Le robot avance d'une case.

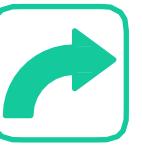

### **Tourner à droite** Le robot tourne immédiatement, 90 ° à

droite. **Désherber**

Le robot supprime les mauvaises herbes (petites étoiles rouge) Action: New York 1980

## **Code**

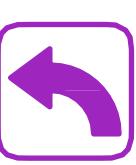

**Tourner à gauche** Le robot tourne immédiatement, 90 ° à gauche.

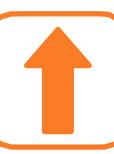

**Avancer** Le robot avance d'une case.

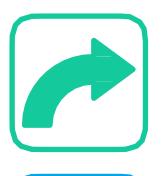

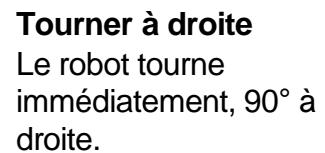

### **Désherber**

Le robot supprime les mauvaises herbes (petites étoiles rouge) Action: \_\_\_\_\_\_\_\_\_\_\_\_\_\_\_

# **Guides de référence** référence  $\boldsymbol{\omega}$  $\overline{\mathbf{C}}$ Guides

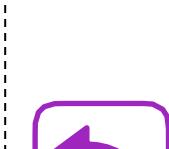

# **Carte de terrain n° 1 - Feuille de travail**

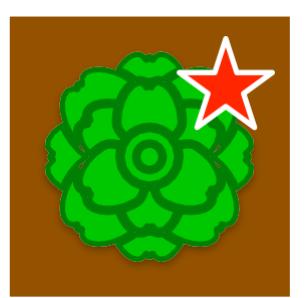

Dans les espaces ci-dessous, dessinez des flèches et des étoiles représentant chaque action que le robot doit effectuer.

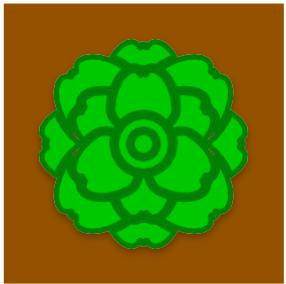

**Départ**

Voyez si vous pouvez coder votre robot pour qu'il s'occupe de toutes les cultures en **seulement 4 étapes !**

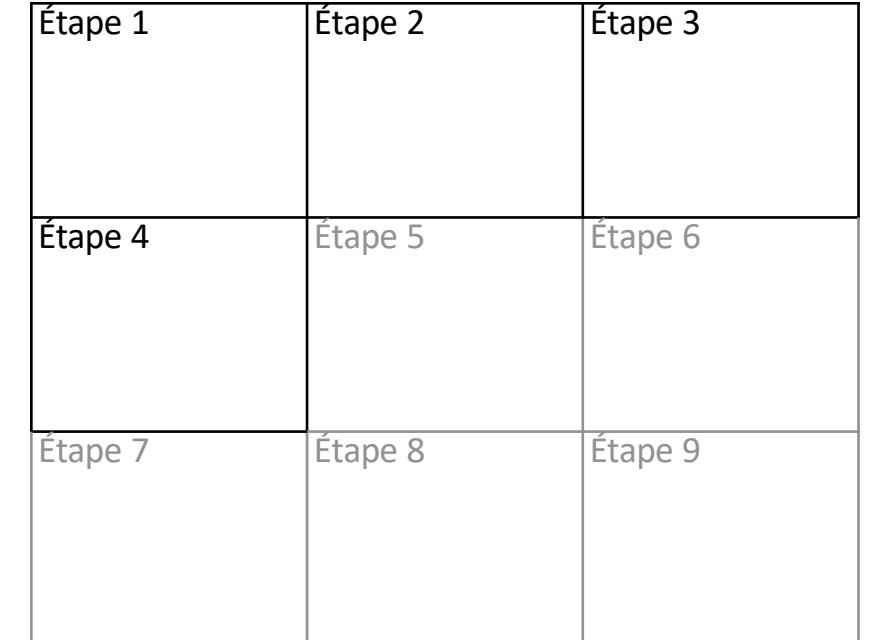

# **Carte de terrain n° 2 - Feuille de travail**

Dans les espaces ci-dessous, dessinez des flèches et des étoiles représentant chaque action que le robot doit effectuer.

Voyez si vous pouvez coder votre robot pour qu'il s'occupe de toutes les cultures en **12 étapes seulement !**

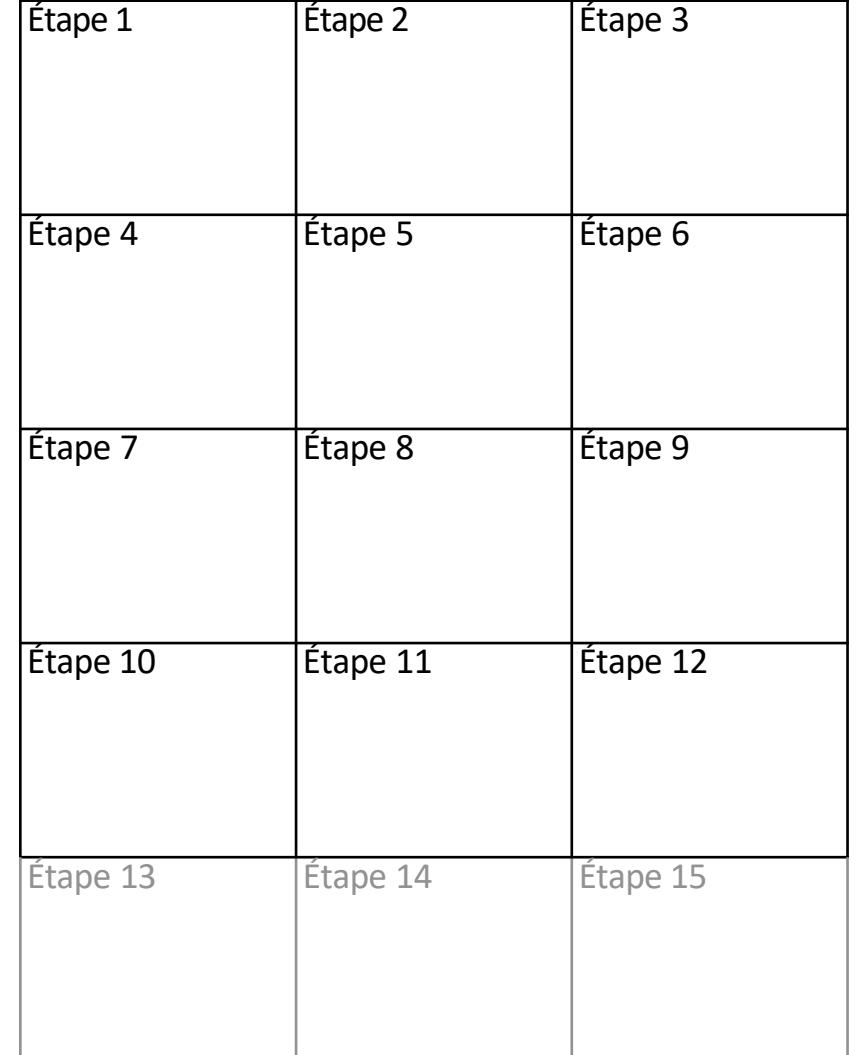

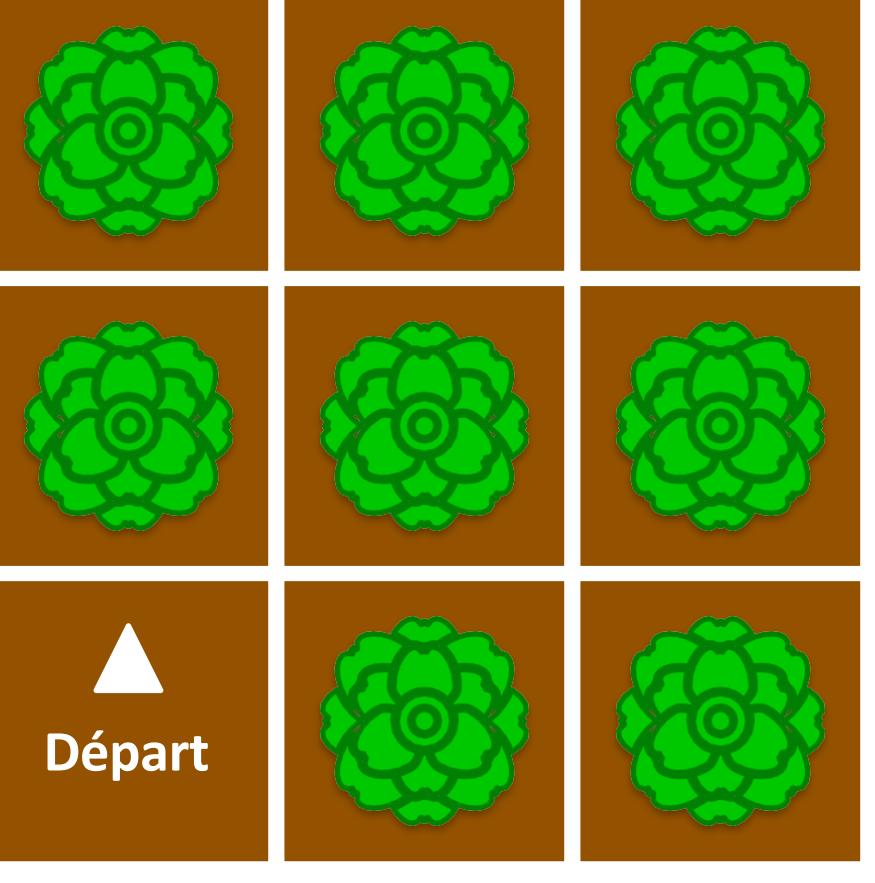

# **Carte de terrain n° 3 - Feuille de travail**

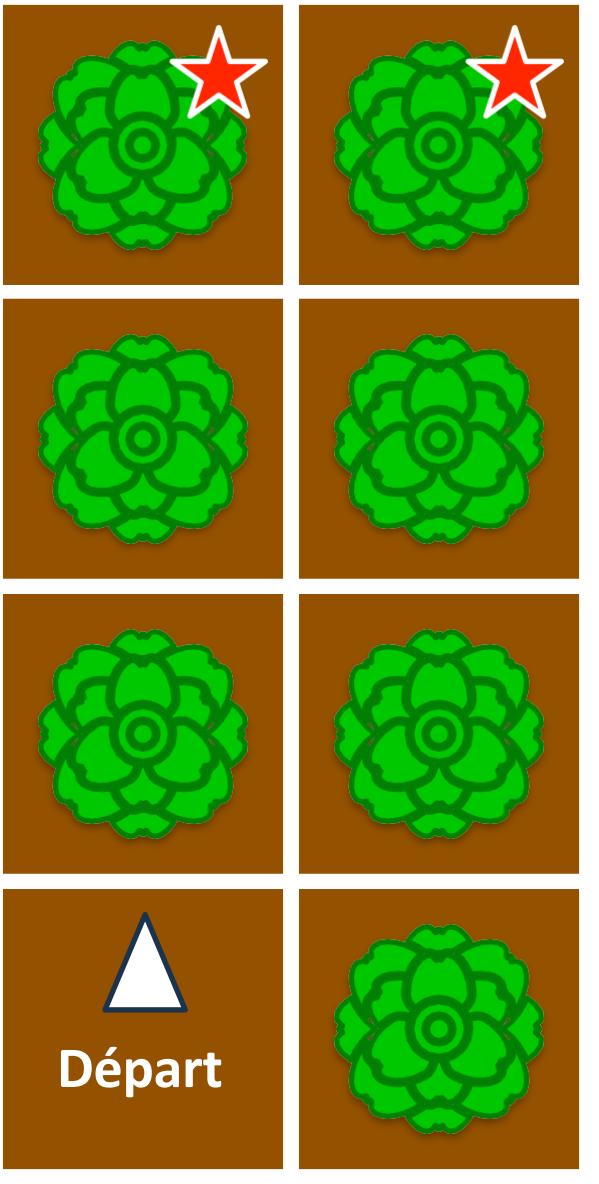

Dans les espaces ci-dessous, dessinez des flèches et des étoiles représentant chaque action que le robot doit effectuer.

Voyez si vous pouvez coder votre robot pour qu'il s'occupe de toutes les cultures en **11 étapes**  seulement !

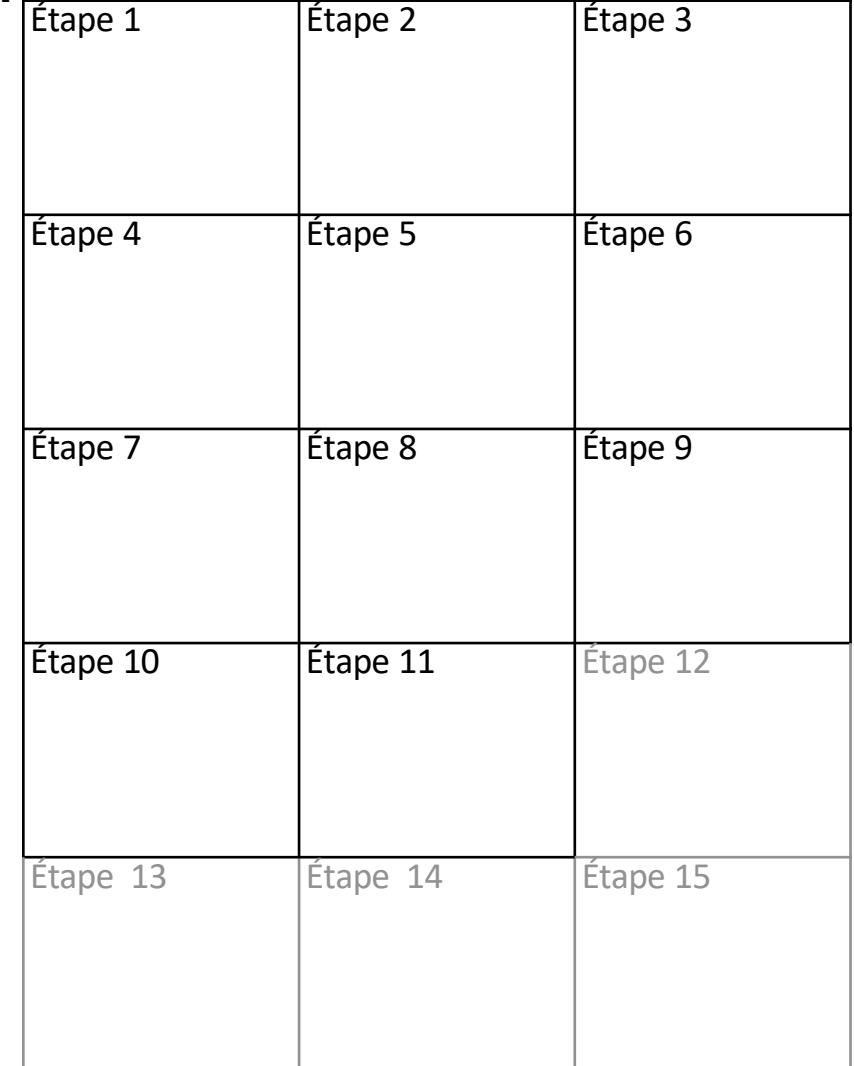

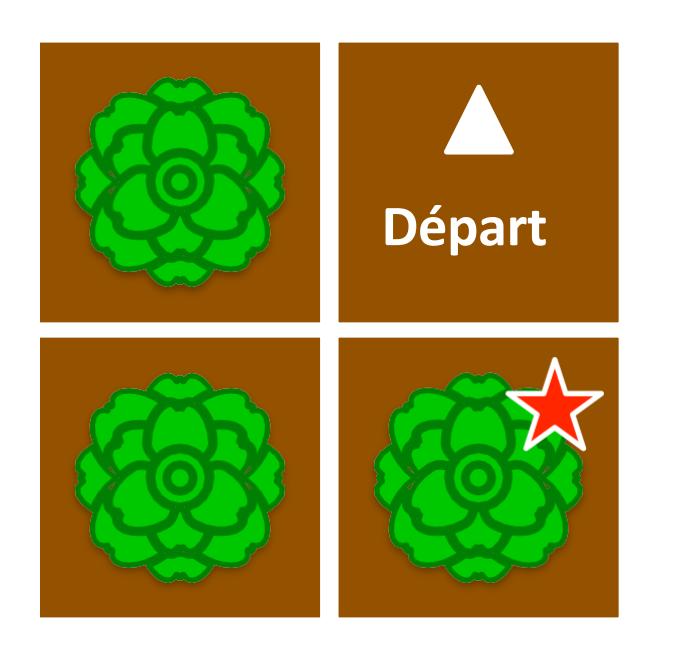

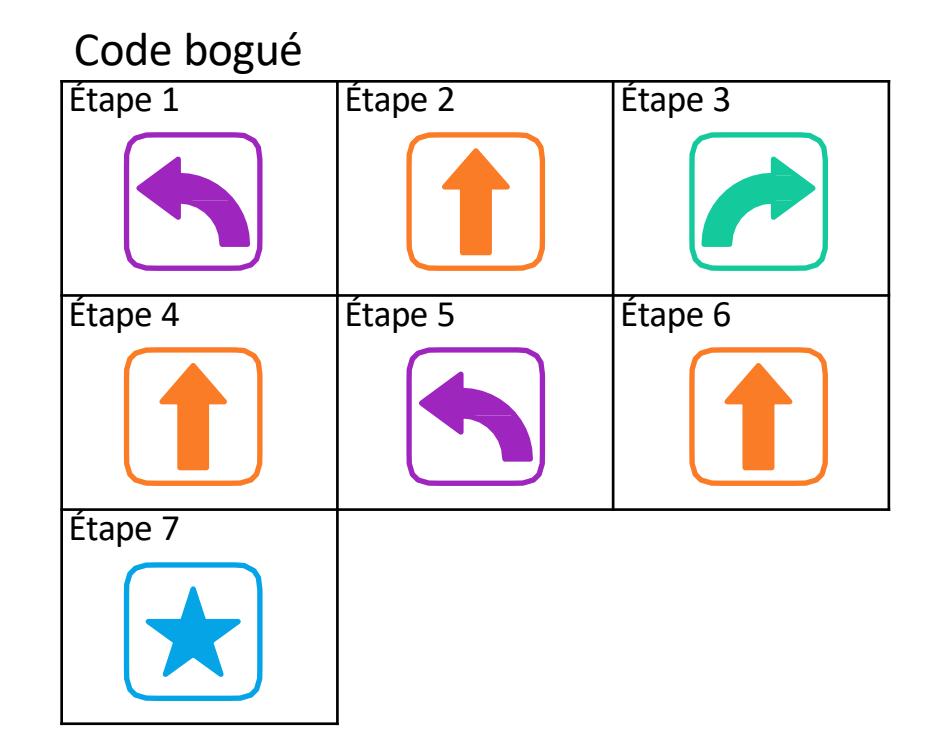

- **1. Identifier** : Entourez l'étape qui présente le bogue
- **2. Correction :** Pour corriger ce code, remplacez le numéro de l'étape par une (entourez-en une) flèche gauche / avant / flèche droite / étoile

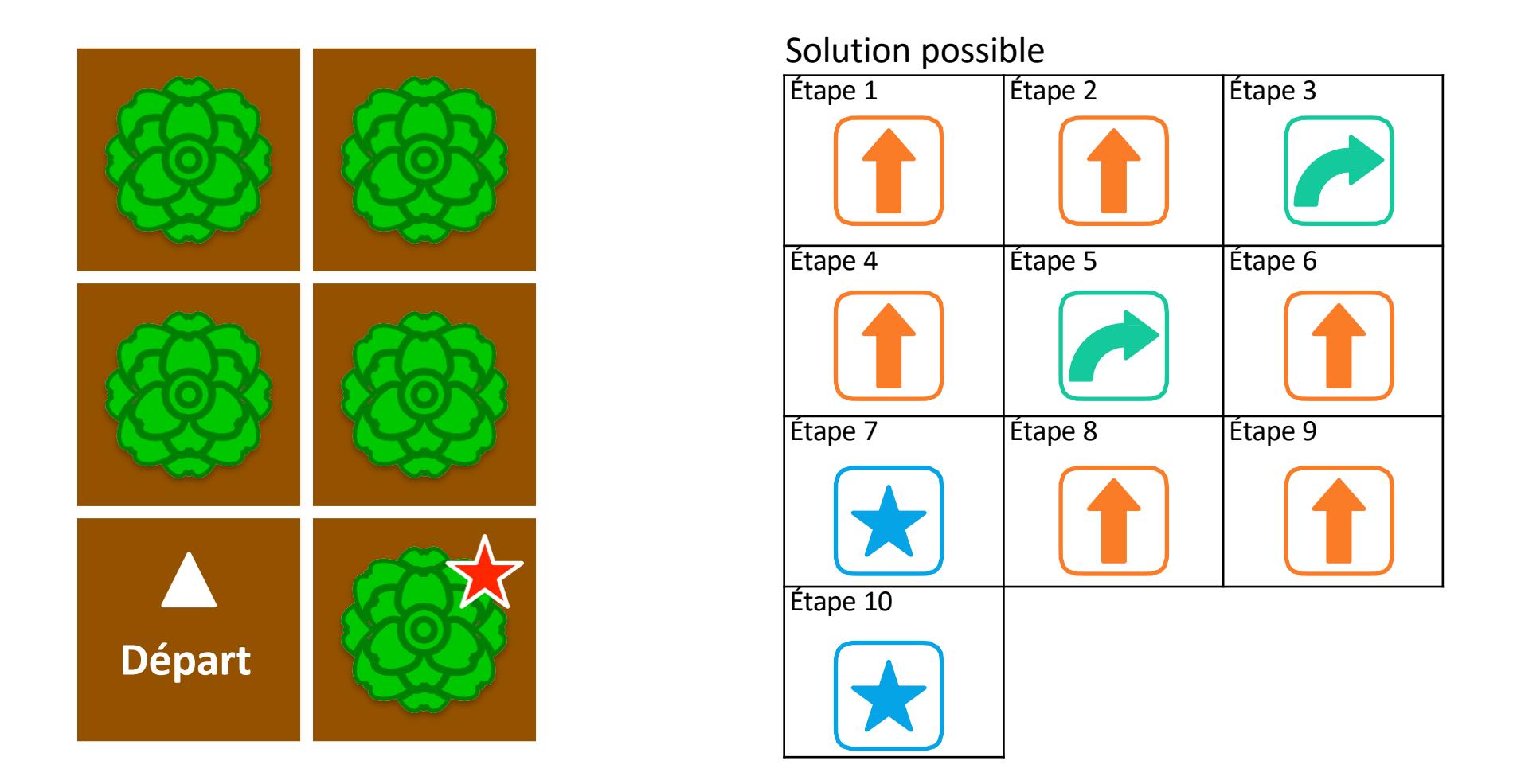

- **1. Identifier** : Entourez les étapes qui présentent le bogue
- **2. Corriger** : Pour corriger ce code, supprimer l'étape \_\_\_\_

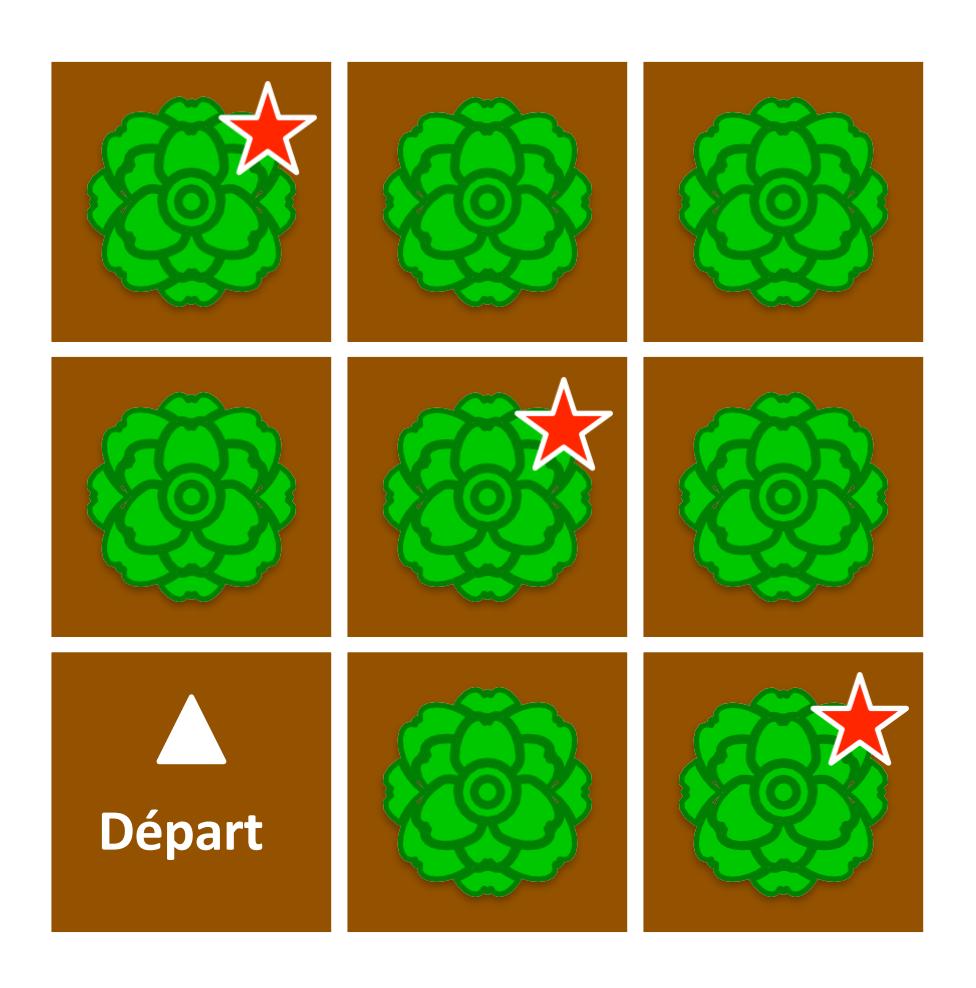

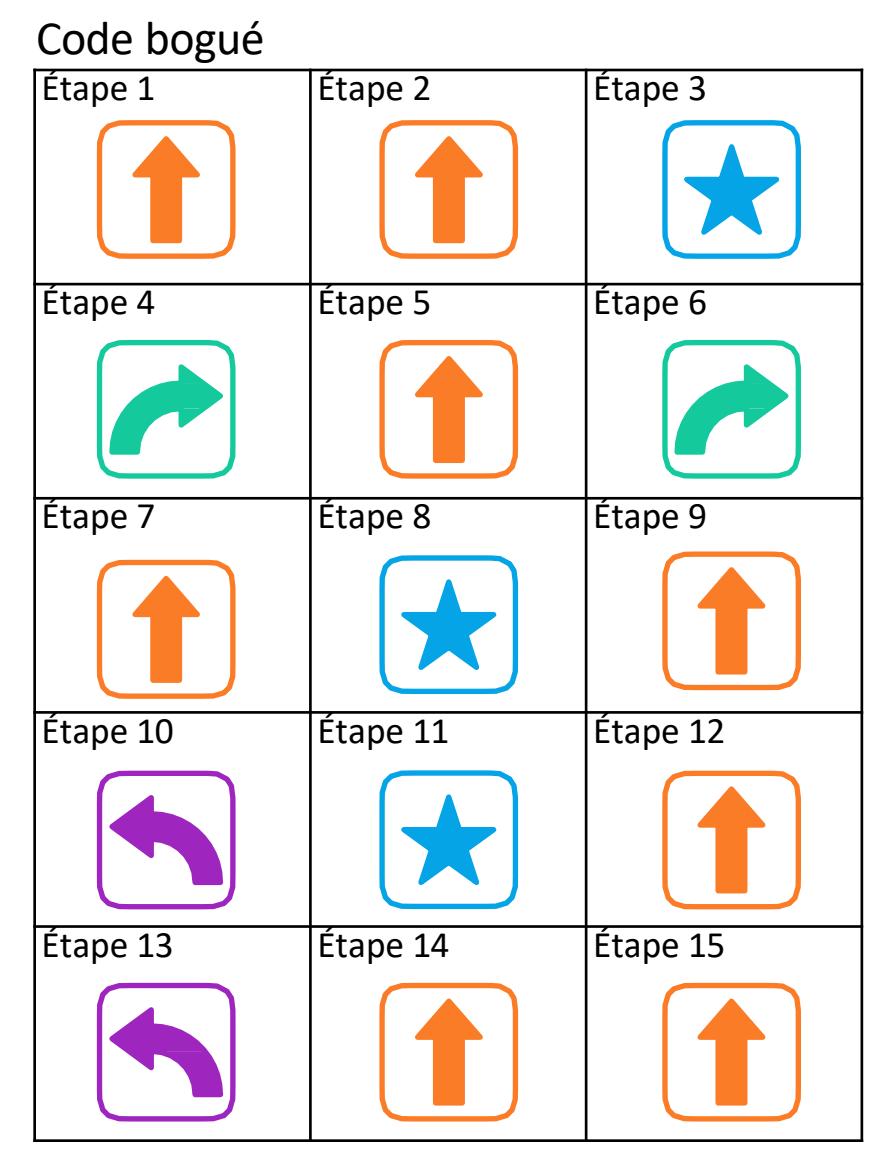

- **1. Identifier** : Entourez-la ou les étapes qui présentent le bogue.
- **2. Corriger** : Corriger ce code,\_\_\_\_\_\_\_\_\_\_\_\_\_\_\_\_\_\_\_\_\_\_\_\_

# **Carte de terrain n° 1 – solution possible**

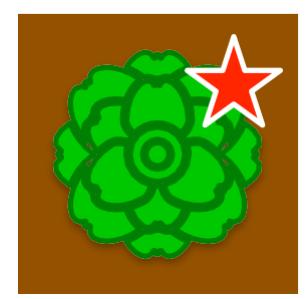

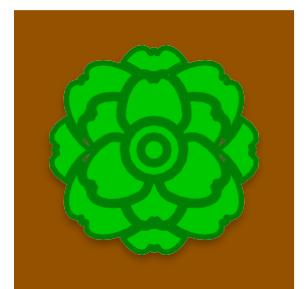

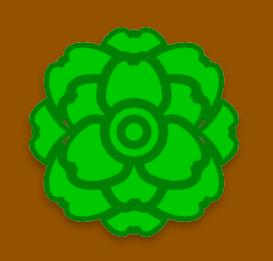

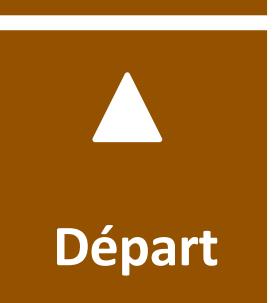

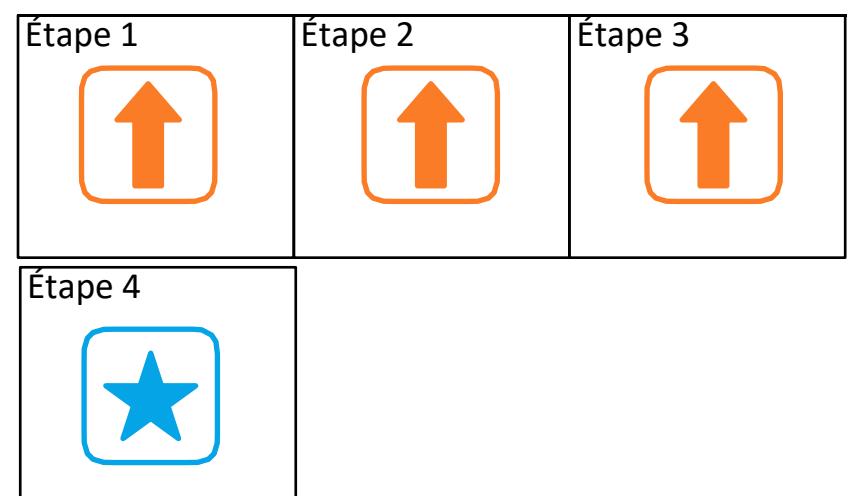

# **Carte de terrain n° 2 – solution possible**

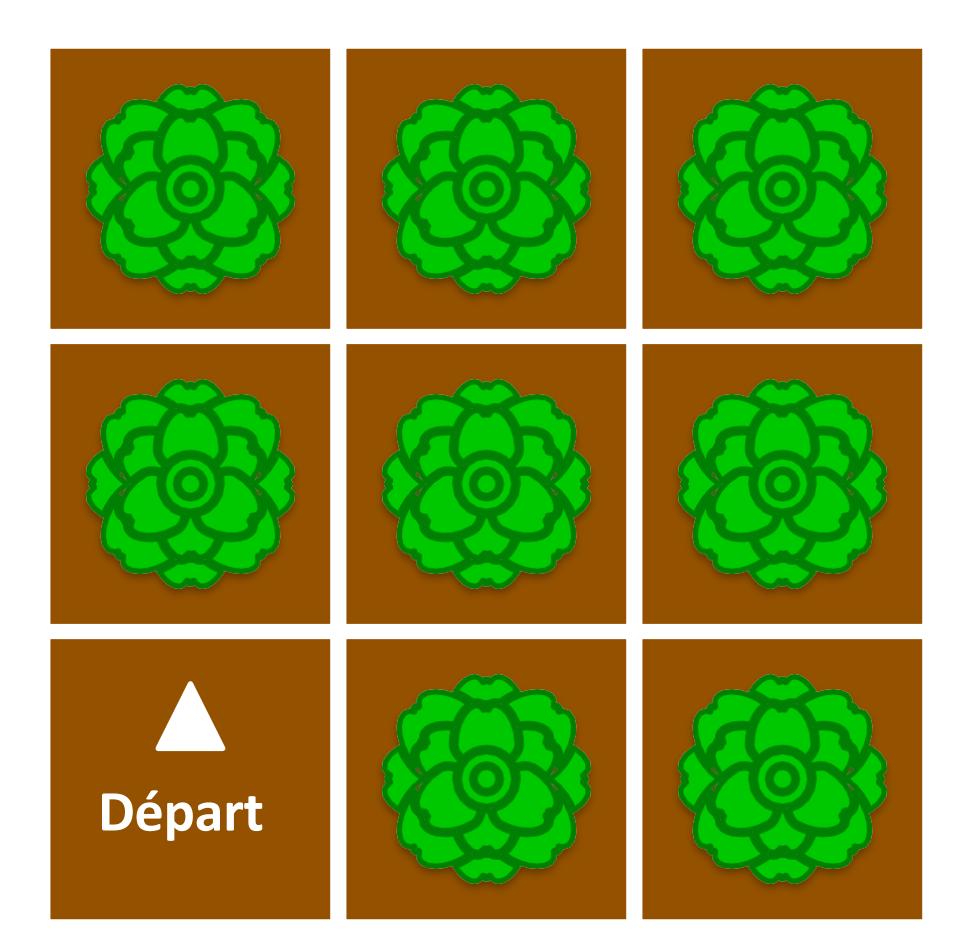

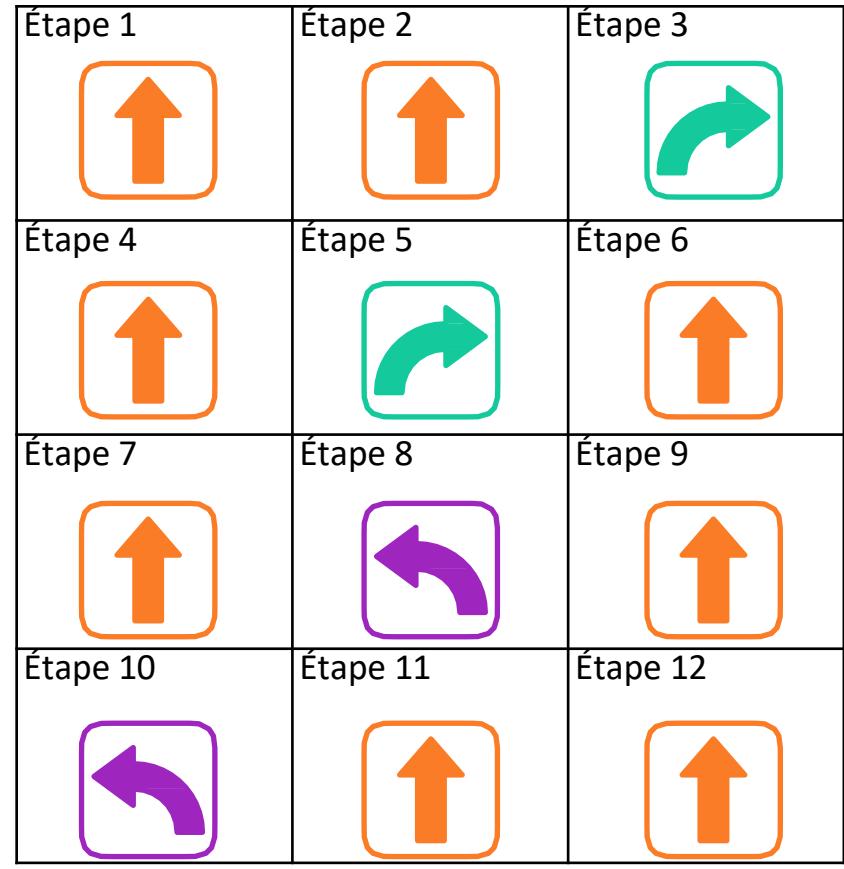

# **Carte de terrain n° 3 – solution possible**

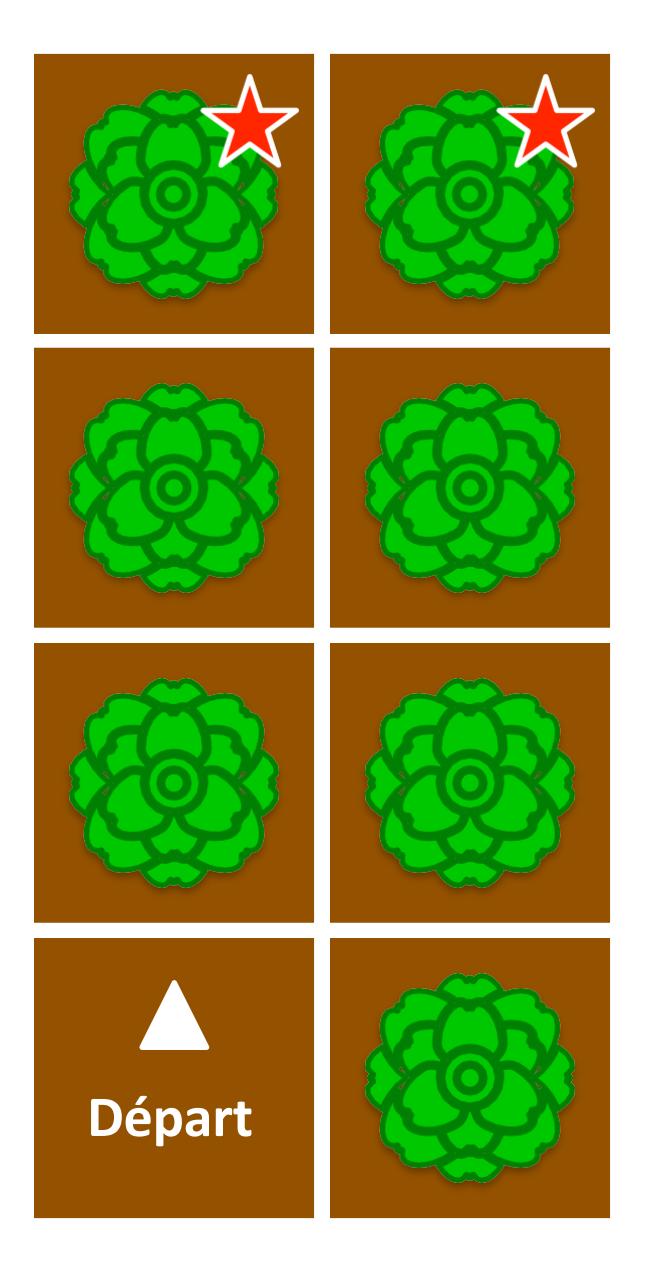

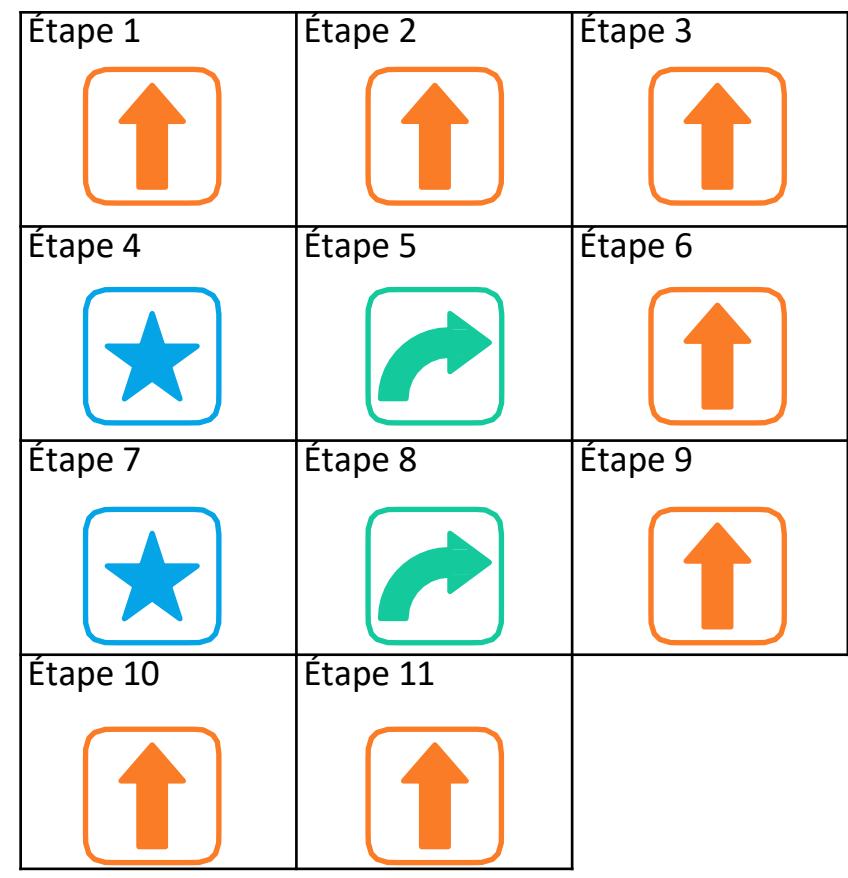

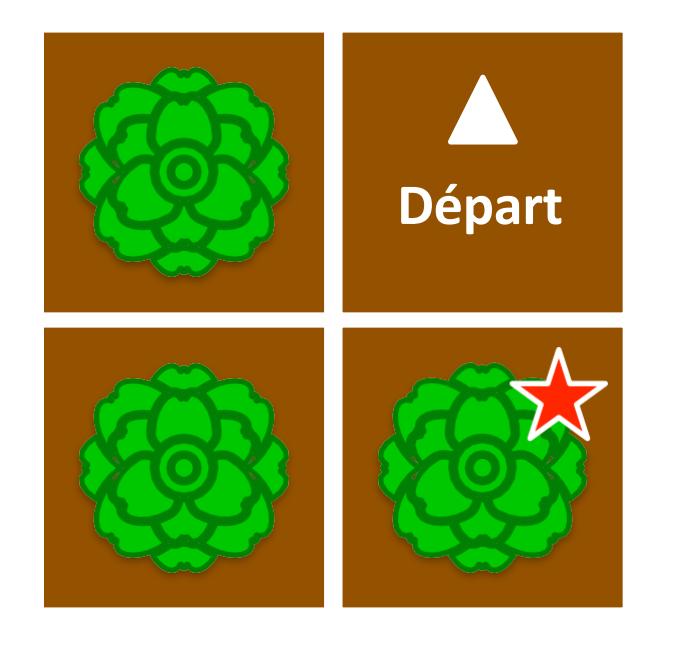

Code bogué

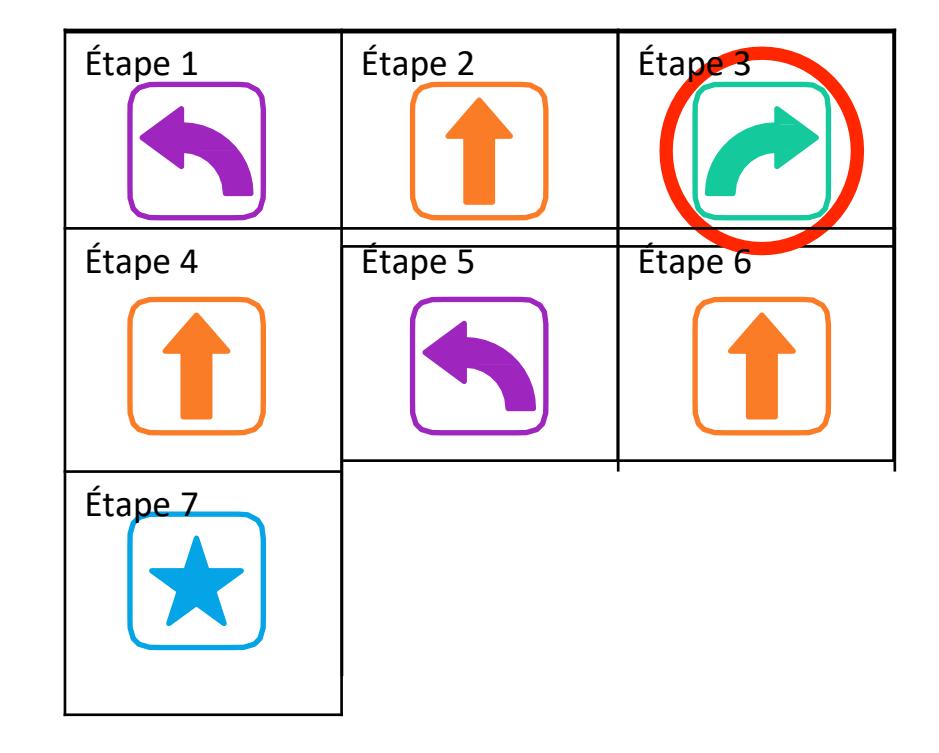

**Correction** : L'étape 3 devrait être une flèche vers la gauche

# **Débogage de la carte des champs #2- Solution possible**

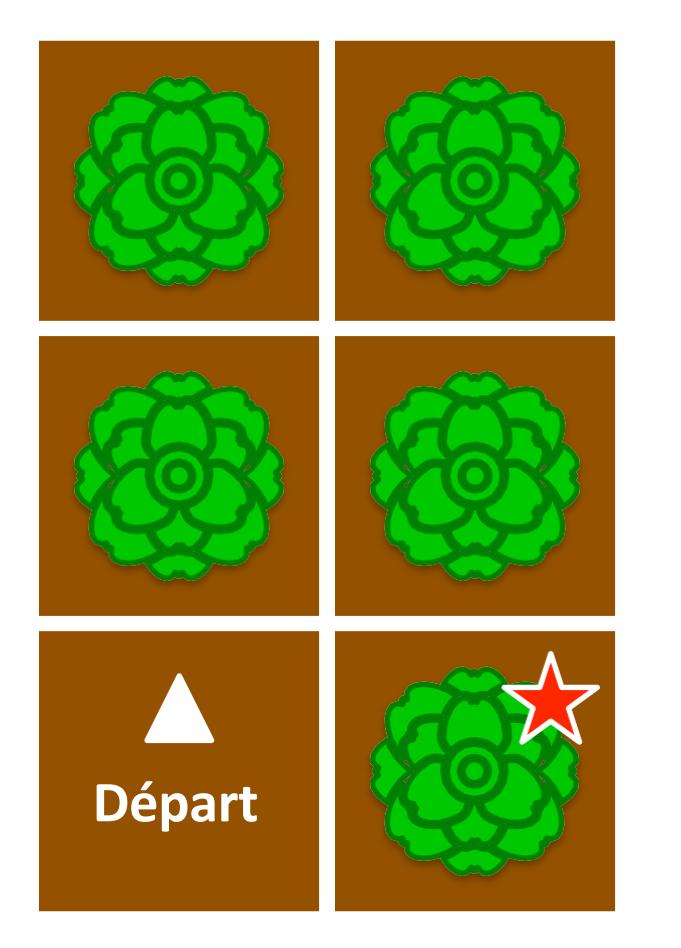

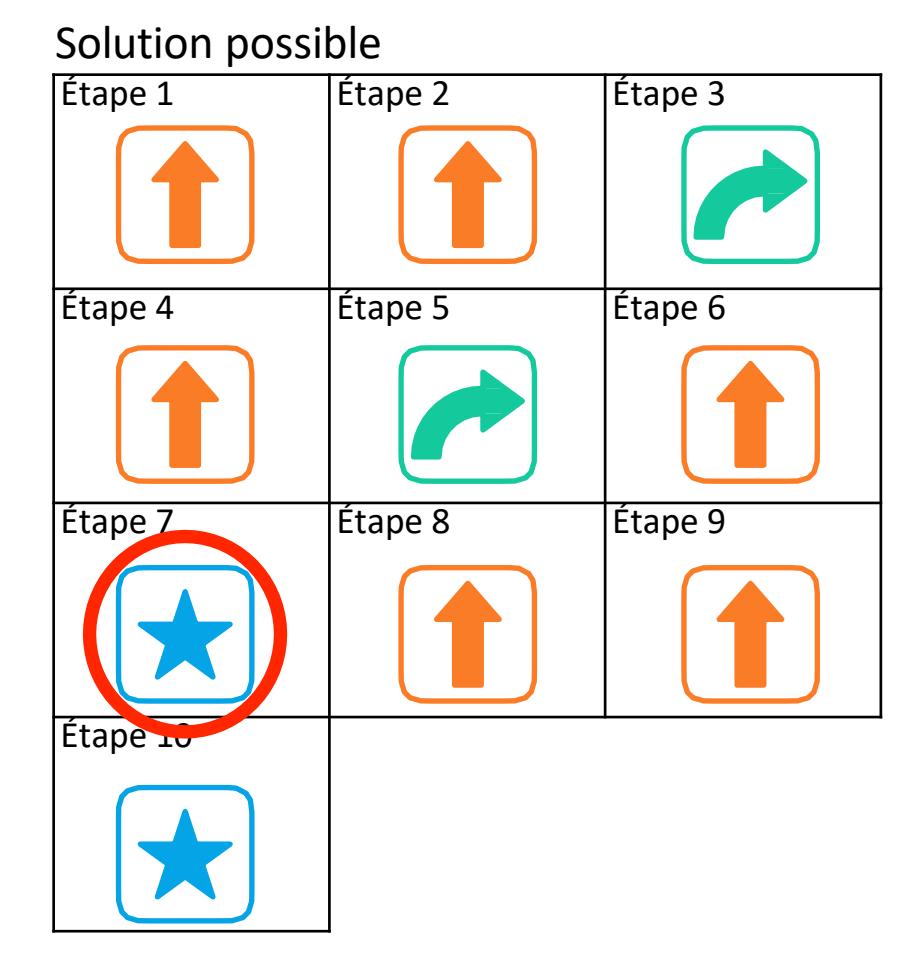

**Correction** : Supprimer l'étape 7

# **Débogage de la carte des champs #3 - Solution**

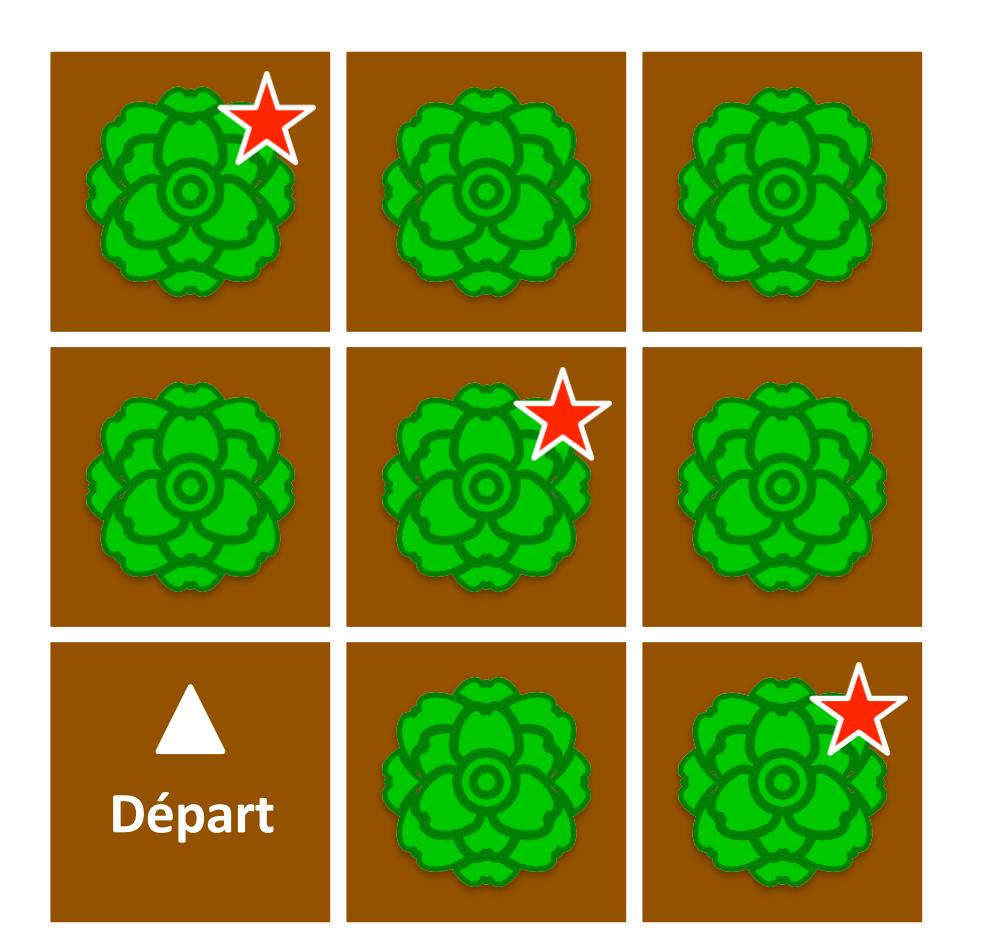

**Correction :** L'étape 11 devrait être avancé et l'étape 12 devrait être une étoile

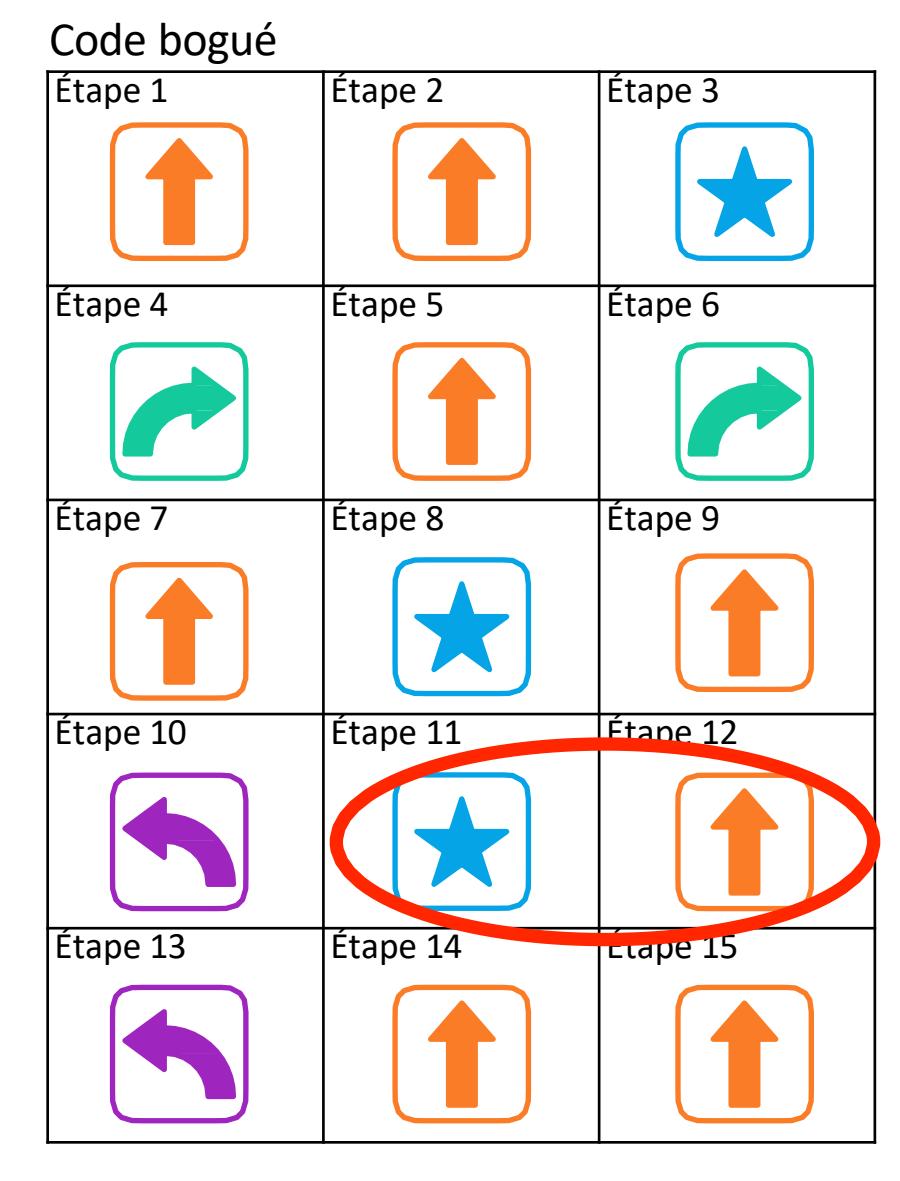

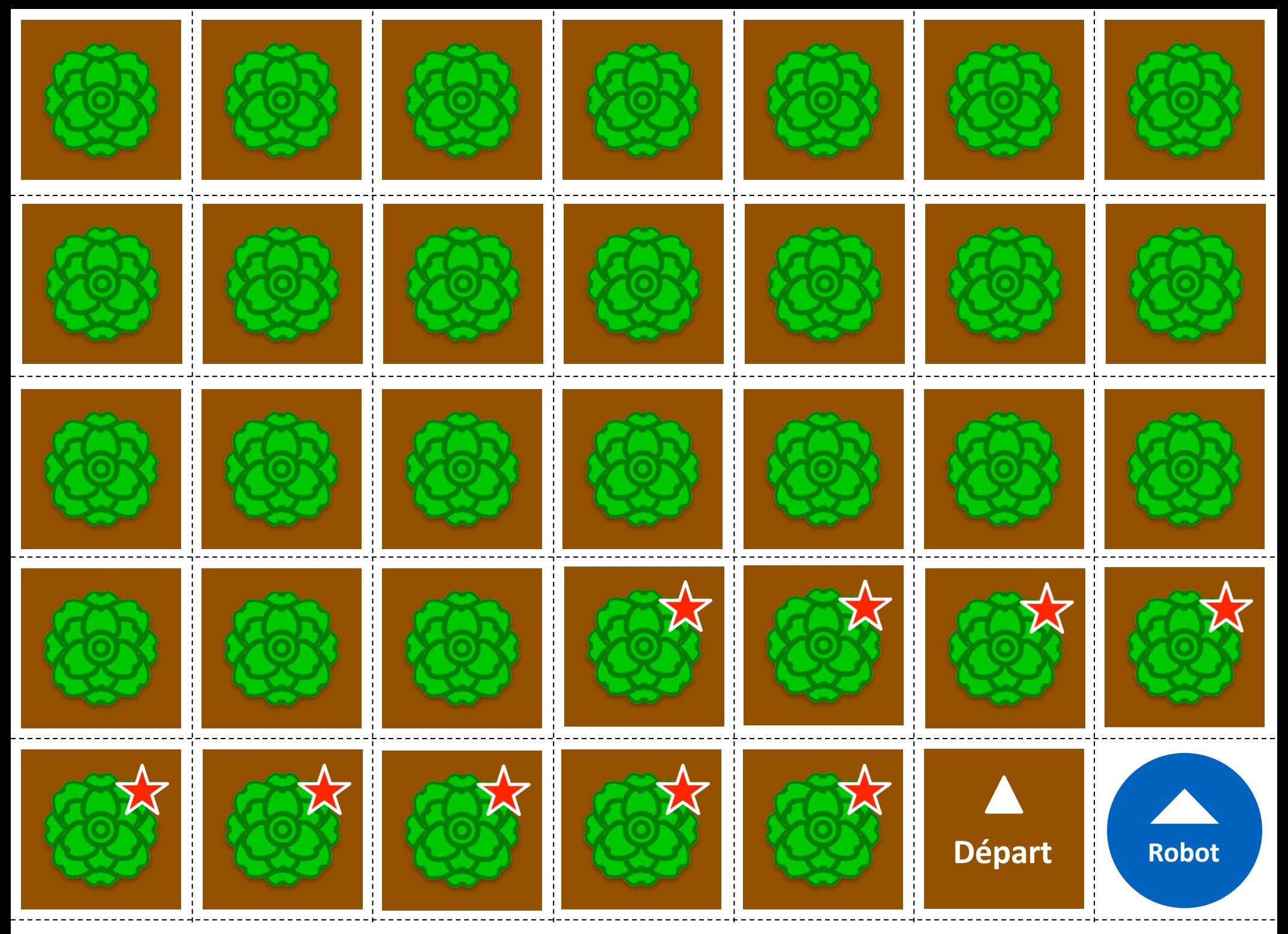

Créez vos propres cartes de champ! **Cartes de champ débranché** couper la ligne pointillée